**AutoCAD Crack Download**

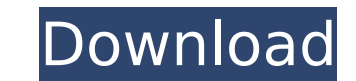

## **AutoCAD Crack License Key Full Free [Mac/Win] (2022)**

In its early years, AutoCAD Crack Free Download and other CAD software were less robust and less capable than competing products from the same era. The 1992 acquisition of AutoDesk by 3D Systems resulted in the acquisition surface models from images. The software's main competitor at the time, PTC's Architonic, was not only a Windows-only application, it didn't have surface modeling, which was required to create 3D renders, photographs, etc. Windows 10 Crack was a weak point compared to Architonic, but after the acquisition of AutoDesk by 3D Systems, Autodesk was able to acquire new technologies from AutoDesk and improve surface modeling. After years of refine product now has very few drawbacks. This tutorial is intended for AutoCAD users who need to cut and past into a different file or pages and don't have access to Adobe Acrobat. The following tutorial describes how to cut an Using the Selection The first step is to select your source file. Most desktop scanners are able to scan both pdf and dwg files. You may need to download a third-party plug-in for the scanner in order to enable scanning of scanned, you may have to cut and paste it into a new file. You can use the selection tool in AutoCAD to select the full document. Using the Toolbox in the lower-right corner of the screen, select From the Select menu, choo A new window will appear Choose Select the top-left corner of the window to select the entire In the menu that appears, choose The selection will be cleared. Insert an Object in the File Menu In the menu that appears, choo will appear. The original file is selected, but you have made a selection and therefore the original file will not be active. Cut the file In the toolbar at the top of the screen, choose From the Draw menu, choose In the t see A new window will appear. Choose Select the top-left

### **AutoCAD Crack + X64**

History AutoCAD Crack Mac 1.0, which was released to manufacturing in 1990, was the first major release of Autodesk's AutoCAD Crack. This release was not designed to be used by end-users, but was created for the design com AutoCAD was written in BASIC and later in C++ for Windows. In late 1990, AutoCAD 1.0 was rewritten using a completely new set of tools and a new graphical user interface (GUI). This new version was introduced at the Nation CAD conference in New Orleans. In 1991, the first customer beta version was released. AutoCAD 2.0 became the most widely used CAD software in the United States. By 1994, more than two million copies of the product were sol 1997 and had a revolute joint feature and new technology for the model and drawing. AutoCAD LT AutoCAD LT, the stand-alone, low-cost version of AutoCAD, was released in 1997. This release was initially developed on the sam 1998, Autodesk released a new version of AutoCAD, AutoCAD R12, as a major upgrade to the base program. AutoCAD LT, however, was not a major upgrade and was sold as a separate version. In 1999, Autodesk released AutoCAD LT C++ API. This new version included a data exchange technology that would be further developed in a subsequent release, AutoCAD LT 3. AutoCAD LT 3 included a new web browser-based remote access technology that allowed users drawings from anywhere in the world. AutoCAD Architecture AutoCAD Architecture, a developer product that was acquired in 2002 by Autodesk, was developed on the same ObjectARX platform as AutoCAD LT. AutoCAD Architecture wa architects, engineers, contractors and project managers to visualize and design three-dimensional structures. AutoCAD Electrical AutoCAD Electrical was released in 1999 and included a product line of electrical software, i modeling software, data collection software, technical documentation, and many more tools. The release included features such as integration with the Autodesk Digital Design Suite and Windows operating systems. AutoCAD Civ

#### **AutoCAD Crack+ Keygen**

STEP 1: Start Autocad and sign in using your credentials or create a new user account with no restrictions. (The account is free to use) STEP 2: Start the Create & Model Wizard and select a template for your model. To sele the Create & Model Wizard. b. On the Create & Model tab, select Create. c. In the Create tab, select the Create teb, select the Create Template option. d. Click New Template. e. Select a template to create a new project. f h. Click the arrow beside the Create Templates option and select Select Templates... i. On the Select Template dialog box, select a template. j. Click OK. k. You can create your own custom templates. I. In the Create tab, Click Customize Templates... n. On the Customize Templates dialog box, select a template. o. Click OK. STEP 3: Select a location for your project and select a startup type. To select a location, follow these steps: a. Star & Model tab, select the Create Project option. c. In the Create Project dialog box, select a location. d. Click OK. e. In the Create tab, select the Create and Load Project option. f. In the Create & Load Project dialog bo the User Interface (UI) tab, select your preferred interface from the drop-down list. To select your preferred UI, follow these steps: a. Start the Create & Model Wizard. b. On the Create & Model tab, select the Create Pro select a location. d. Click OK. e. In the Create tab, select the Open Project option. f. On the Open Project dialog box, select a location and a startup type. g. Click Next. STEP 5: You can add blocks and instances to your Start the Create & Model Wizard. b.

### **What's New In?**

Rapidly send and incorporate feedback into your designs. Import feedback from printed paper or PDFs and add changes to your drawings automatically, without additional drawing steps. (video: 1:15 min.) Improved Representati of your design in 3D while observing the same perspective as you see in 2D. (video: 4:20 min.) Edit the representation of your design in 3D while observing the same perspective as you see in 2D. (video: 4:20 min.) Adjust 2 or proximity to see more of your work or designs. (video: 4:45 min.) Adjust 2D visibility settings using the Z-axis, scale or proximity to see more of your work or designs. (video: 4:45 min.) Graphical Viewports: Graphical work on your designs. They include 2D editing viewports, 2D views, 2D editing windows, 2D navigation windows, annotation windows and 2D editing scratch pads. (video: 3:35 min.) Graphical views of 2D drawings enable more pe include 2D editing viewports, 2D views, 2D editing windows, 2D navigation windows, annotation windows and 2D editing scratch pads. (video: 3:35 min.) More visualization of workflows: Not only do viewports let you switch be also visualize the operations you perform with the click of a button. (video: 1:47 min.) Not only do viewports let you switch between 2D and 3D, but you can now also visualize the operations you perform with the click of a information: Visiting a new library is faster and easier when you have a stable Internet connection. (video: 1:55 min.) Visiting a new library is faster and easier when you have a stable Internet connection. (video: 1:55 m faster. Scrolling through lists and sublists is now faster. Improved graphics and text: The resolution of text is improved for all drawings. For those who wish to work at 100 percent scale, please adjust your units before printer's output

# **System Requirements For AutoCAD:**

\* You must have an internet connection to play and connect to other players. \* A broadband connection is recommended for best performance. \* Minicomputers / Older computers may not be able to play. \* Windows 7 64-bit (or l 2008 64-bit (or later) is recommended. 0.8.3.2 -------------------------- v0.8.3.1 - Fixed a bug in Mac OS X 10.8 (Mountain Lion)

[http://www.caribbeanequipmenttraders.com/wp-content/uploads/2022/07/AutoCAD\\_\\_Free\\_For\\_PC.pdf](http://www.caribbeanequipmenttraders.com/wp-content/uploads/2022/07/AutoCAD__Free_For_PC.pdf) <https://bustedrudder.com/advert/autocad-crack-keygen-free-for-windows-latest-2022/> <https://americanzorro.com/autocad-crack-activation-code-2022/> [https://kjvreadersbible.com/wp-content/uploads/2022/07/AutoCAD\\_\\_Crack\\_\\_\\_Activation\\_MacWin\\_Latest2022.pdf](https://kjvreadersbible.com/wp-content/uploads/2022/07/AutoCAD__Crack___Activation_MacWin_Latest2022.pdf) <https://www.audiogallery.nl/2022/07/24/autocad-crack-6/> [https://rootwordsmusic.com/wp-content/uploads/2022/07/AutoCAD\\_Crack\\_\\_LifeTime\\_Activation\\_Code\\_Free\\_For\\_Windows.pdf](https://rootwordsmusic.com/wp-content/uploads/2022/07/AutoCAD_Crack__LifeTime_Activation_Code_Free_For_Windows.pdf) <http://topgiftsforgirls.com/?p=23412> <https://alumbramkt.com/autocad-crack-serial-number-full-torrent-latest-2022/> <https://www.mypolithink.com/advert/autocad-21-0-license-keygen-free-download-latest-2022/> [http://dance-social.com/wp-content/uploads/AutoCAD\\_Crack\\_\\_License\\_Key\\_Full\\_3264bit\\_2022Latest-1.pdf](http://dance-social.com/wp-content/uploads/AutoCAD_Crack__License_Key_Full_3264bit_2022Latest-1.pdf) <https://longitude123.net/wp-content/uploads/2022/07/beynico.pdf> <http://robinzoniya.ru/?p=30468> <https://hqpeptides.com/wp-content/uploads/2022/07/yehvyvy.pdf> <http://sturgeonlakedev.ca/2022/07/24/autocad-2020-23-1-crack-pc-windows-2022/> <http://sourceofhealth.net/2022/07/24/autocad-19-1-crack-license-code-keygen-download/> <https://www.theblender.it/autocad-22-0-crack-with-full-keygen-for-windows/> <https://www.vuturegaming.com/wp-content/uploads/2022/07/volltswa.pdf> <https://knowthycountry.com/wp-content/uploads/2022/07/bransylv.pdf> <https://amnar.ro/autocad-2018-22-0-free-x64-latest-2022/> [https://hgpropertysourcing.com/wp-content/uploads/2022/07/AutoCAD\\_Updated2022.pdf](https://hgpropertysourcing.com/wp-content/uploads/2022/07/AutoCAD_Updated2022.pdf)

#### Related links: